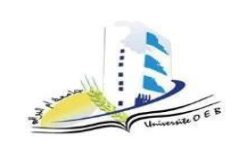

جامعــة العربـي بن مهيدي أم البواقـي. كليسة العلسوم الاقتصاديية والتجارية وعلسوم التسيير **.(LMD)**

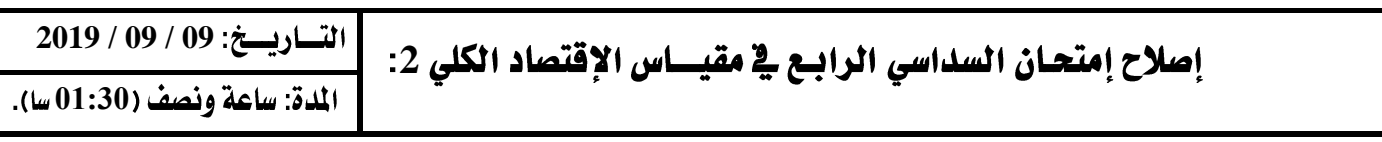

**) 03( 01**

- ينص القانون النفسي الاستهلاكي الكيتري في الفترة القصيرة على أنه عند الزيادة المستمرة للدخل في اقتصاد ما يزداد  **) 0** < **PMc** < **1(** وثابت. كذلك فإن الميل المتوسط للاستهلاك Pmc يتجه إلى التناقص مع زيادة الدخل، بالاضافة إلى أن (PMc < Pmc).

**) 05( 02**

11. 
$$
1\frac{1}{2}\pi\sqrt{3}
$$
  $1\frac{1}{2}\pi\sqrt{3}$   $1\frac{1}{2}\pi\sqrt{3}$  <

**S TX . / 1 :TX .** 

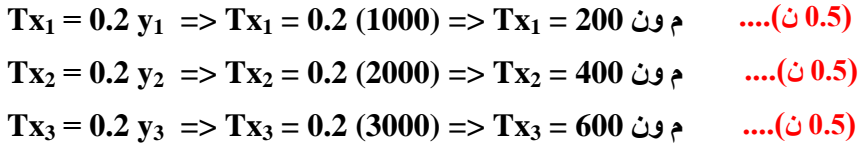

. قيم S:

. لحساب الإدخار 5 لابد من حساب الدخل المتاح Yd .

 $....(20.5)$  $Yd_1 = Y_1 - Tx_1 + Tr \Rightarrow Yd_1 = 1000 - 200 + 20 \Rightarrow Yd_1 = 820$  م ون  $Yd_2 = Y_2 - Tx_2 + Tr \Rightarrow Yd_2 = 2000 - 400 + 20 \Rightarrow Yd_2 = 1620 \text{ ...}$ م ون 1620 -  $\text{...}$  $....(c 0.5)$  $Yd_3 = Y_3 - Tx_3 + Tr \implies Yd_3 = 3000 - 600 + 20 \implies Yd_3 = 2420$  م ون

. نستخرج دالة الادخار S ثم نحسب مقداره.

 $S = -20 + 0.2$  vd  $....(20.5)$  $S_1 = -20 + 0.2$  (820) =>  $S_1 = 144$  م ون  $...(i 0.5)$  $S_2 = -20 + 0.2$  (1620) =>  $S_1 = 304$  م ون  $...(i 0.5)$  $S_3 = -20 + 0.2$  (2420) =>  $S_1 = 464$  م ون

ب. مستوبات الاستثمار:

. انطلاقاً من علاقة التوازن في اقتصاد مغلق ذو ثلاثة قطاعات لدينا:

 $D = Y$  $C+I+G=C+S+Tx \Rightarrow I+G=S+Tx$  $....(20.5)$  $S_1 + Tx_1 = 144 + 200 = 344$  $....(20.5)$  $S_2 + Tx_2 = 304 + 400 = 704$  $S_3 + Tx_3 = 464 + 600 = 1064$  $....(20.5)$ 

. ومنه:

 $....(20.5)$  $S_1 + Tx_1 = I_1 + G_1 = 344 \Rightarrow I_1 = 344 - 120 \Rightarrow I_1 = 224$  ه و ن  $....(c 0.5)$  $S_2 + Tx_2 = I_2 + G_2 = 704 \Rightarrow I_2 = 704 - 120 \Rightarrow I_2 = 584$ .  $S_3 + Tx_3 = I_3 + G_3 = 1064 \Rightarrow I_3 = 1064 - 120 \Rightarrow I_3 = 944 \Rightarrow \dots (30.5)$ 

ج. مستويات معدلات الفائـدة i المرافقة للتغيرات في الدخل الخــام.

 $I = 580 - 4000 i$  $....(20.5)$  $I_1 = 244 \Rightarrow 244 = 580 - 4000 i \Rightarrow i_1 = 8.9 \%$  $....(20.5)$  $I_2 = 584 \Rightarrow 584 = 580 - 4000 i \Rightarrow i_2 = 0.1 \%$  $I_3 = 944 \Rightarrow 944 = 580 - 4000 i \Rightarrow i_3 = -9.1 \%$ ....( $\dot{\omega}$  0.5)

الطبيعــة العلاقــة بين i و Y هي علاقة عكسية. حيث كلما نقصت i كلما زاد الدخل Y كما نلاحظه من خلال الســؤال (ج). ا

 $i_1 = 8.9 \% \Rightarrow I_1 = 244 \Rightarrow Y_1 = 1000$  $...$ (20.5)  $i_2 = -0.1 \% \Rightarrow I_2 = 584 \Rightarrow Y_2 = 2000$  $i_3 = -0.9\% \Rightarrow I_3 = 944 \Rightarrow Y_3 = 3000$ 

3/ استخراج تابيع IS.

 $Y = C + I + G \Rightarrow Y = 20 + 0.8 Y + 580 - 4000 i + 120$  .... ( $\dot{\phi}$  01)  $v - 0.8 v = 720 - 4000 i \Rightarrow 0.2 v = 720 / 0.2 - 4000 / 0.2 i$  $\Rightarrow$  IS:  $v = 3600 - 2000 i$  .....( $\dot{\phi}$  01)  $....(20.5)$ . وهي علاقة التوازن في سوق السلع والخدمات باقتصاد مغلق لثلاثة قطاعات والإشارة (-) تدل على العلاقة العكسية بين(y, y)

بالتوفيق/ د. قـروف محمـد كريــم.